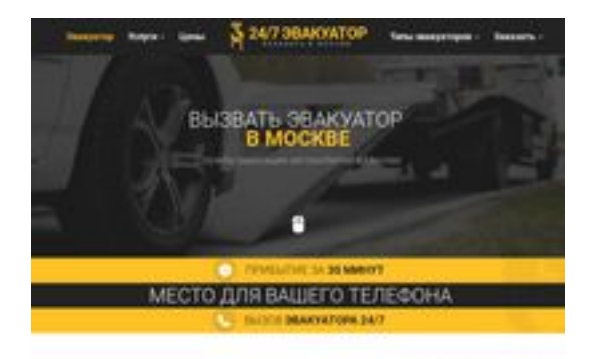

### **Webseiten-Bericht für glavtrak.ru**

Generiert am 31 März 2021 10:27 AM

**Der Wert ist 62/100**

**BRAY** pagepeeker

### **SEO Inhalte**

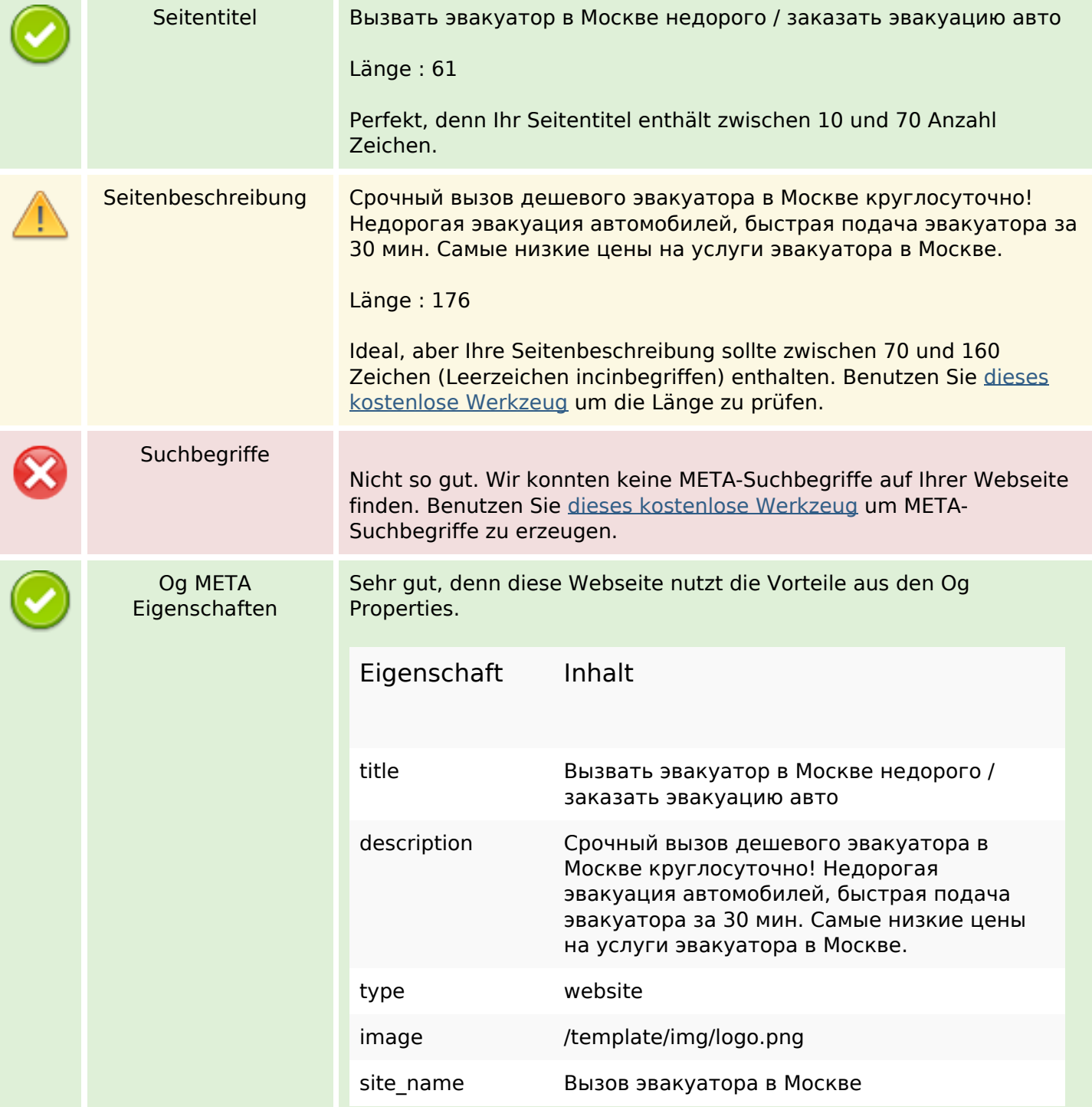

### **SEO Inhalte**

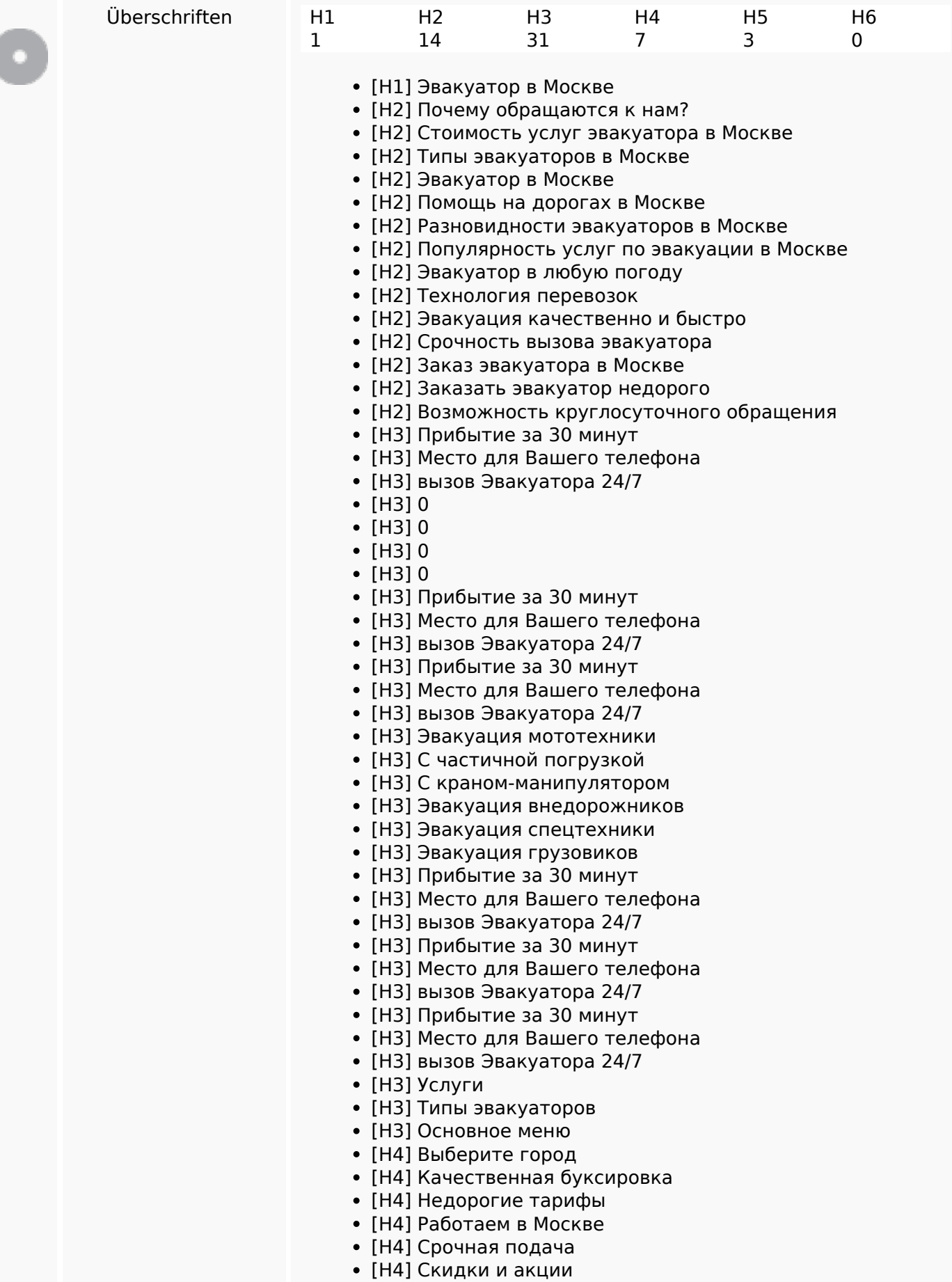

### **SEO Inhalte**

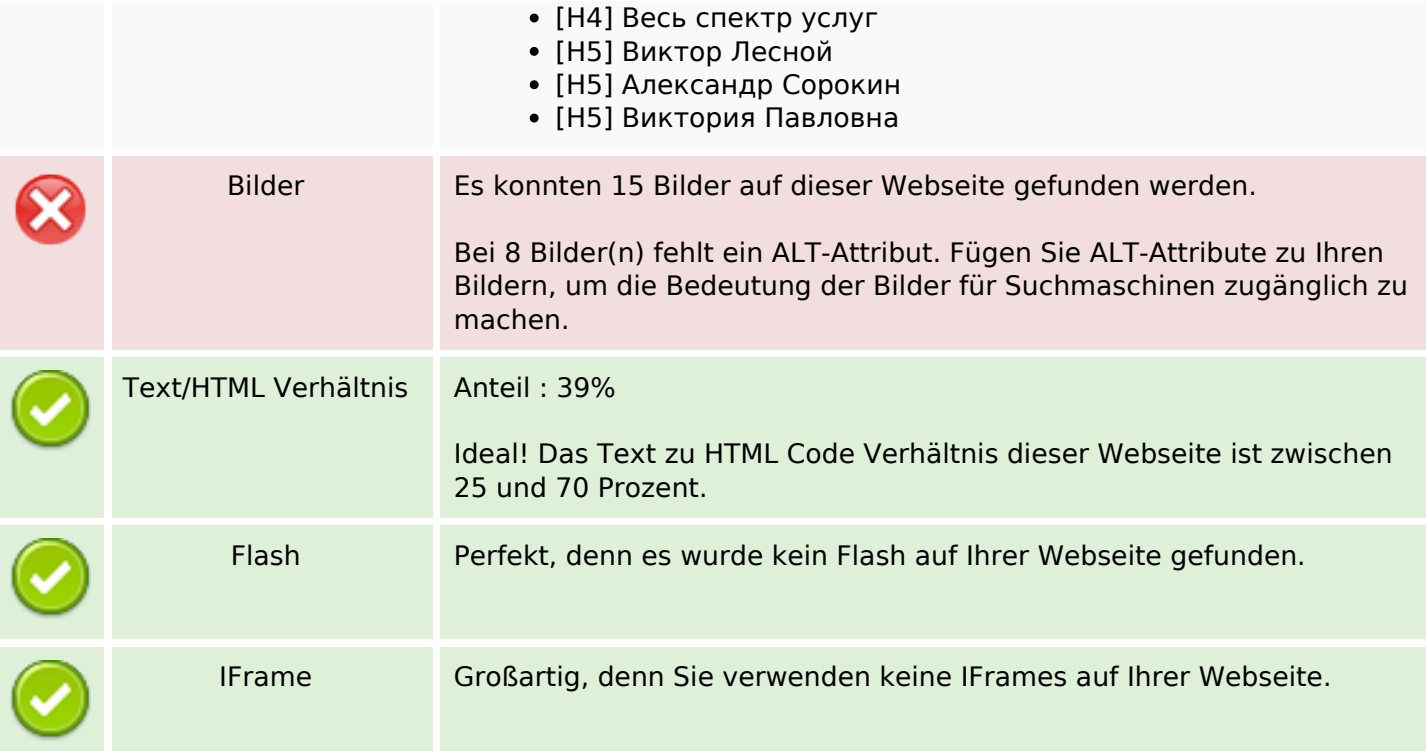

### **SEO Links**

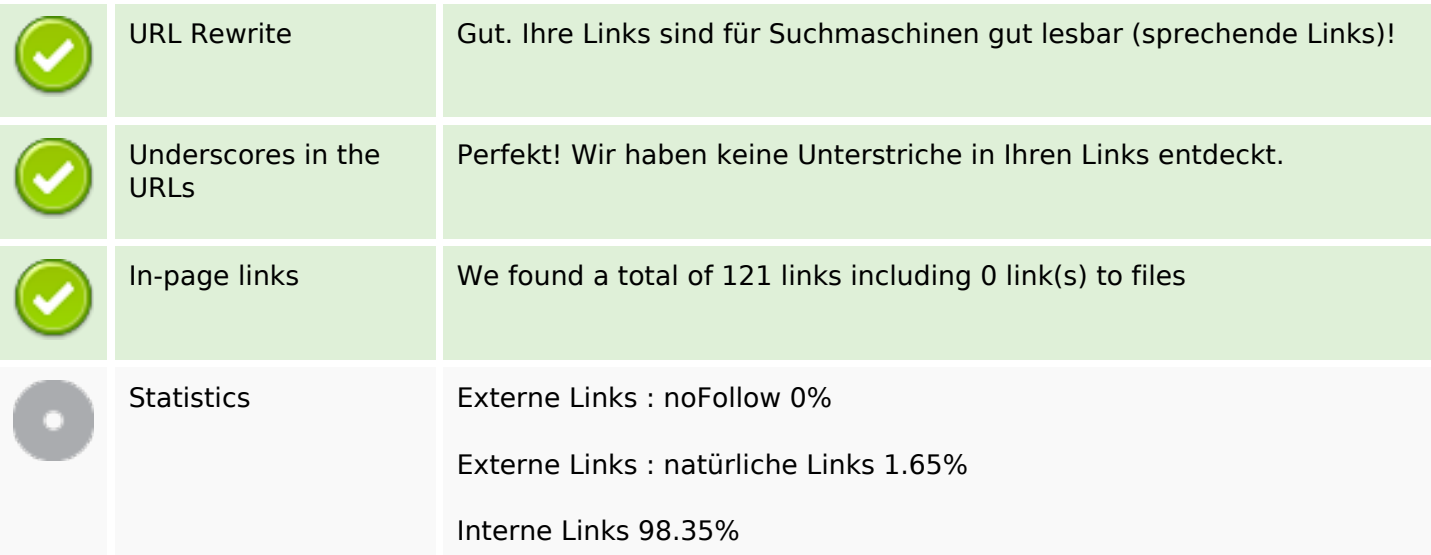

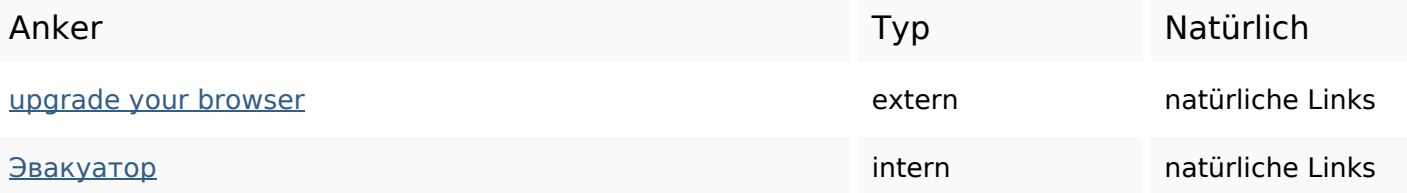

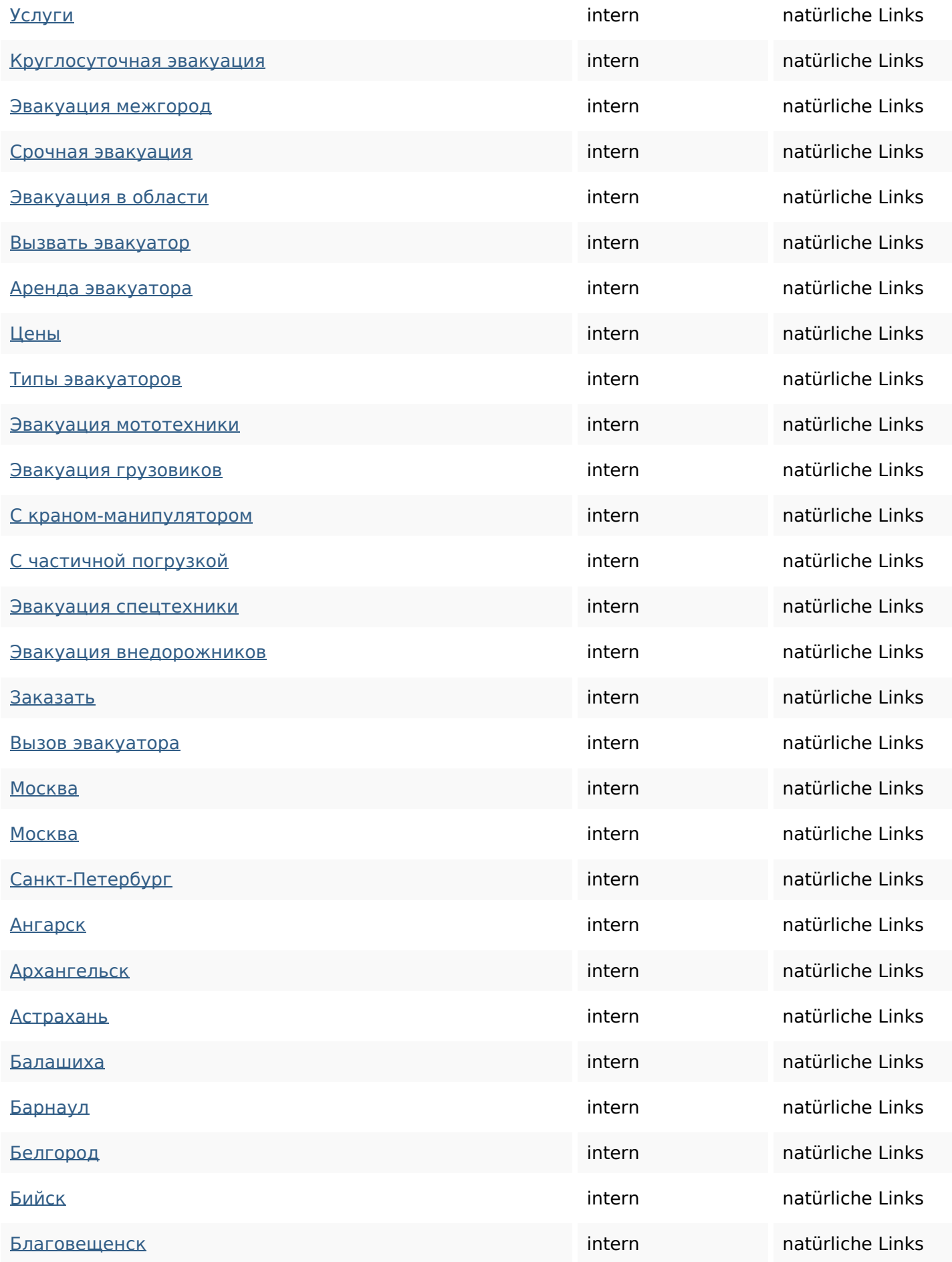

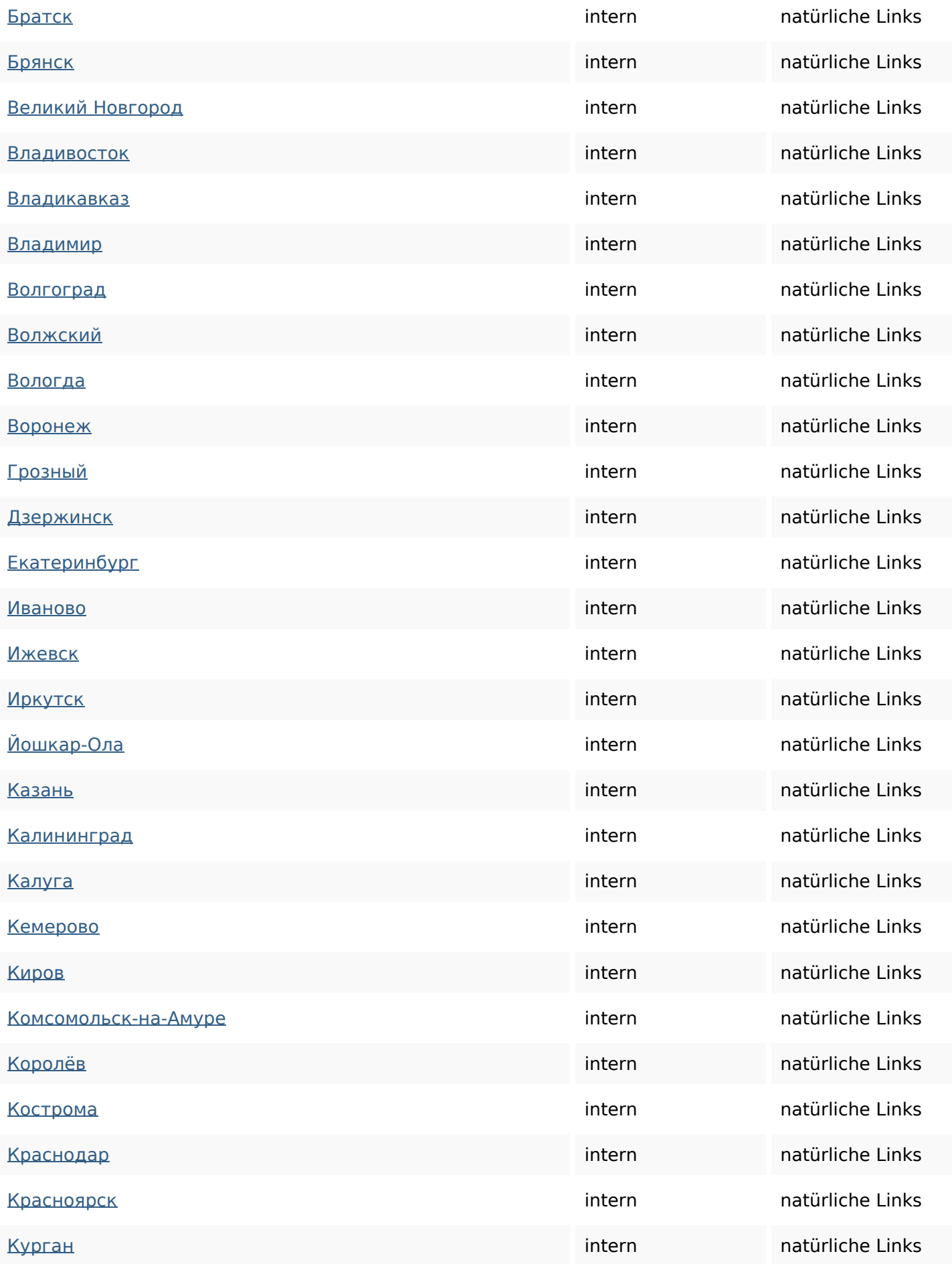

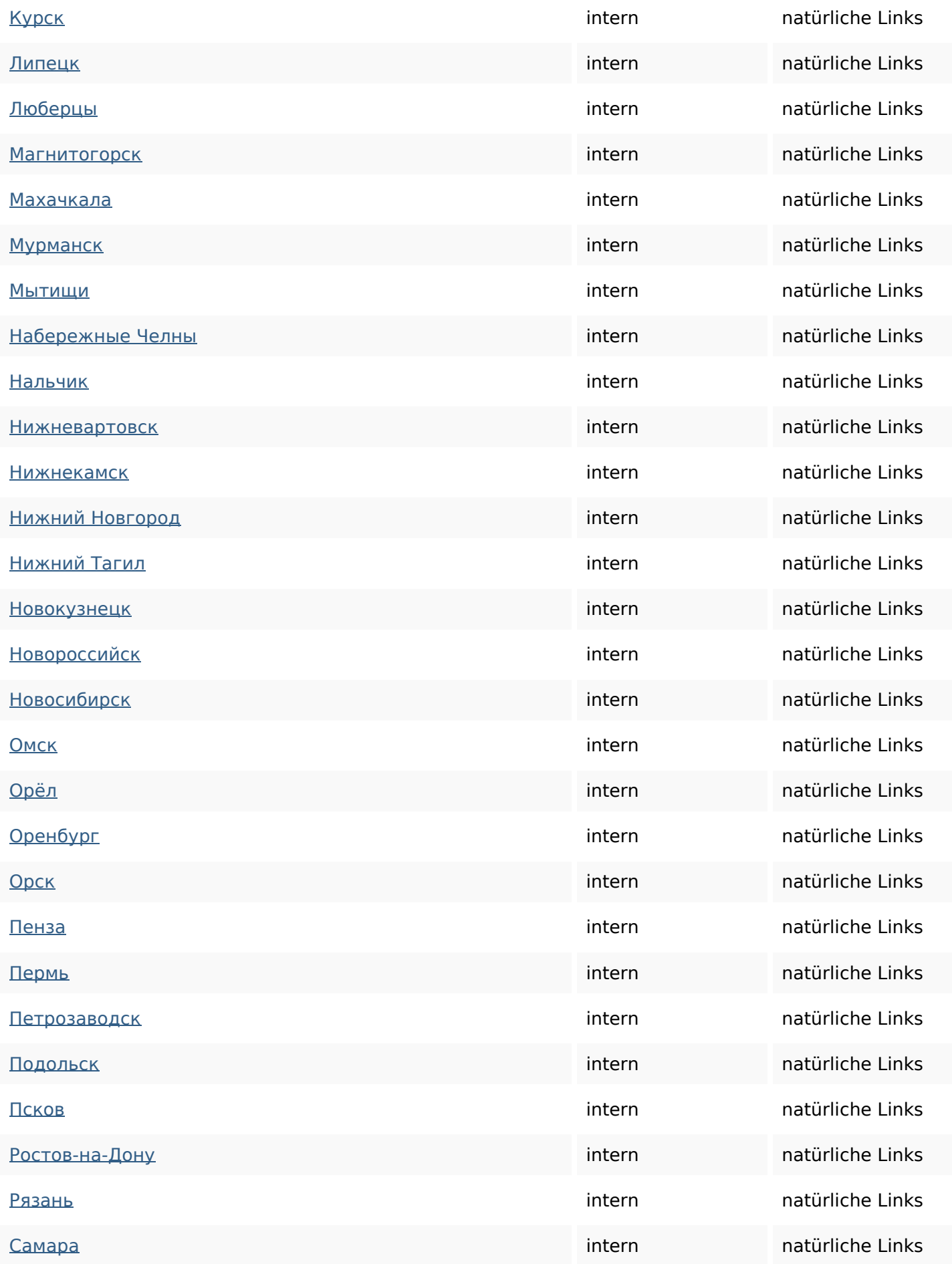

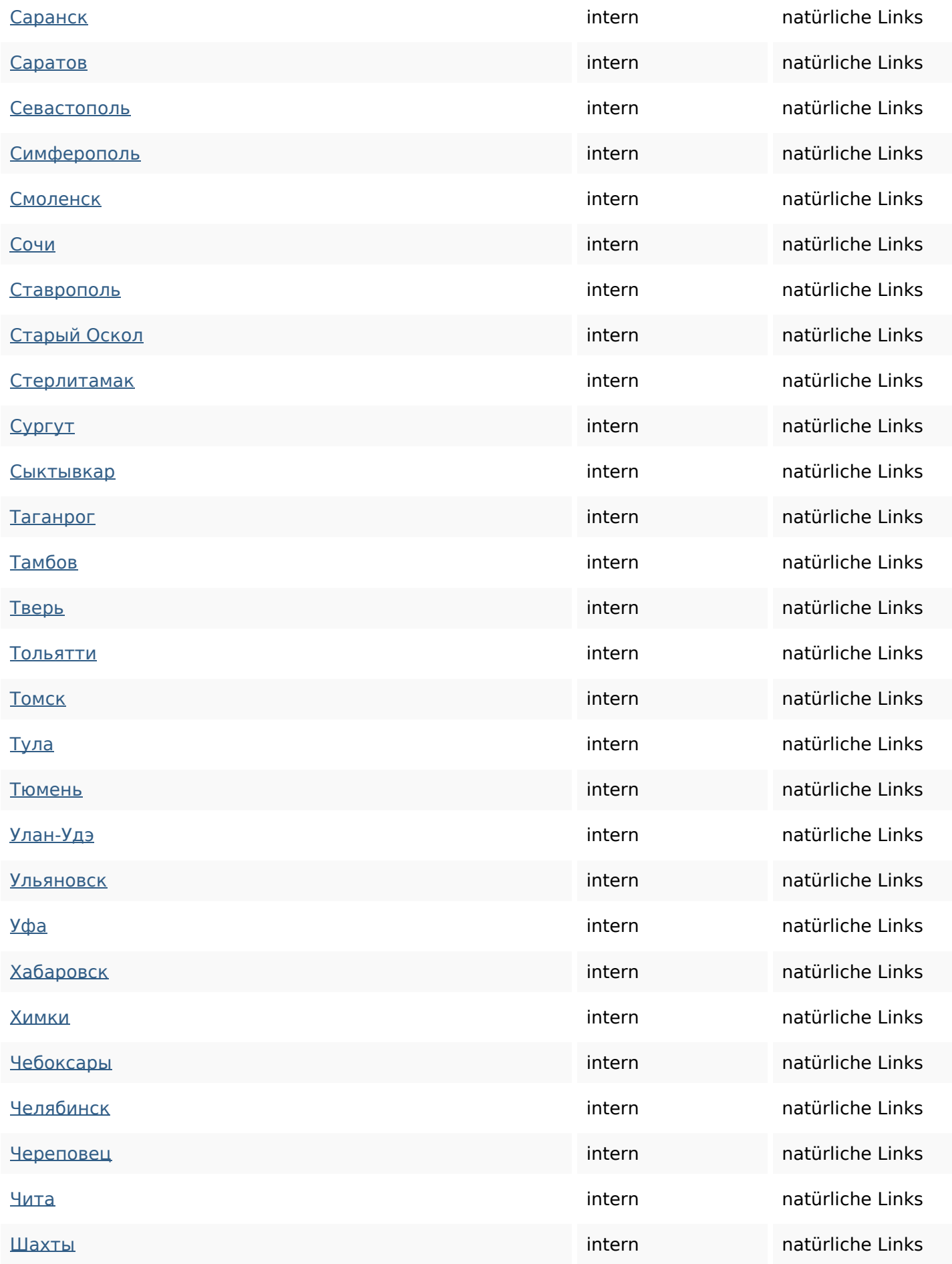

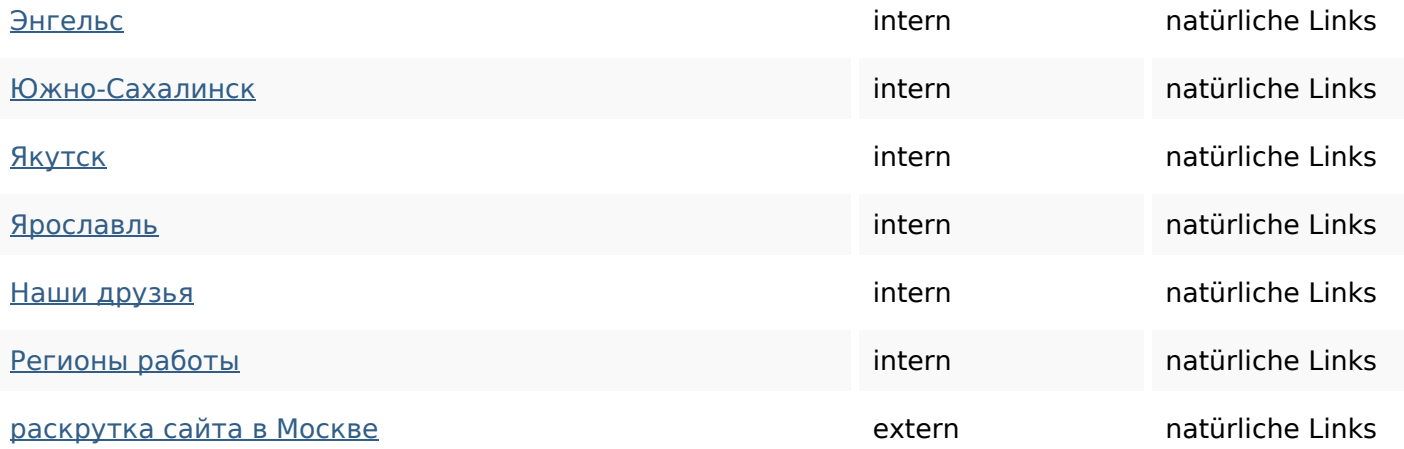

### **SEO Suchbegriffe**

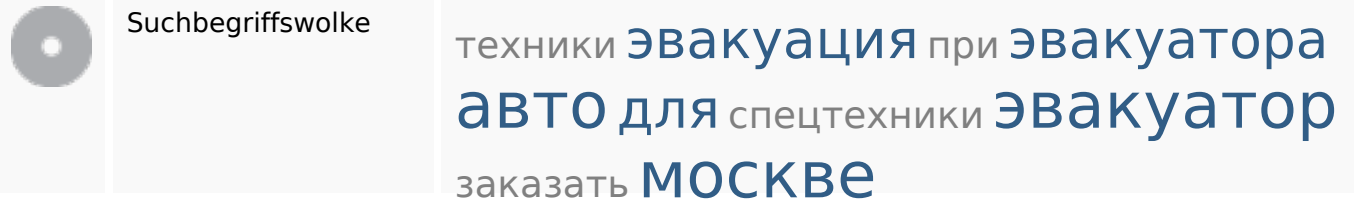

### **Keywords Consistency**

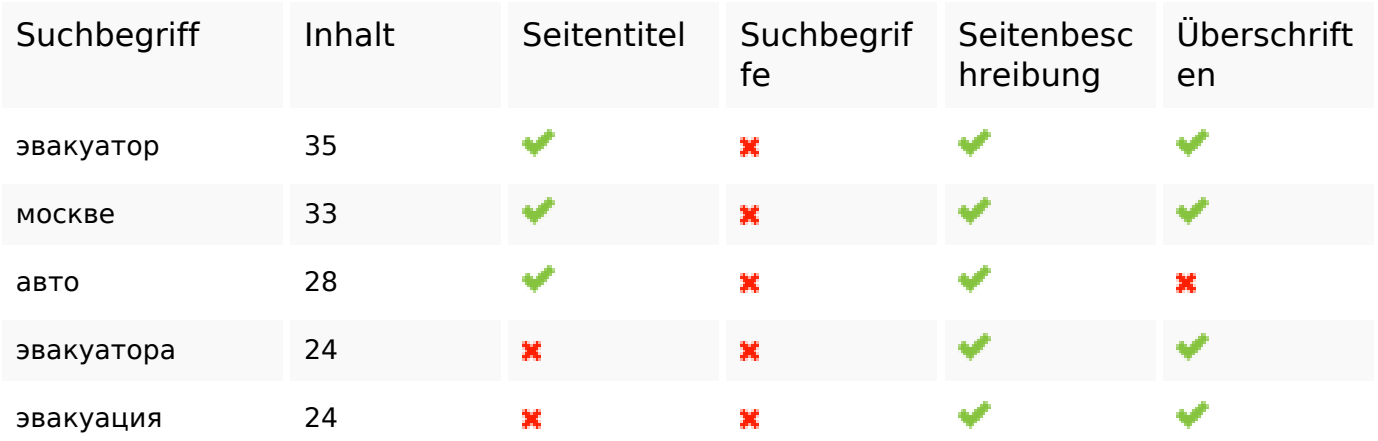

### **Benutzerfreundlichkeit**

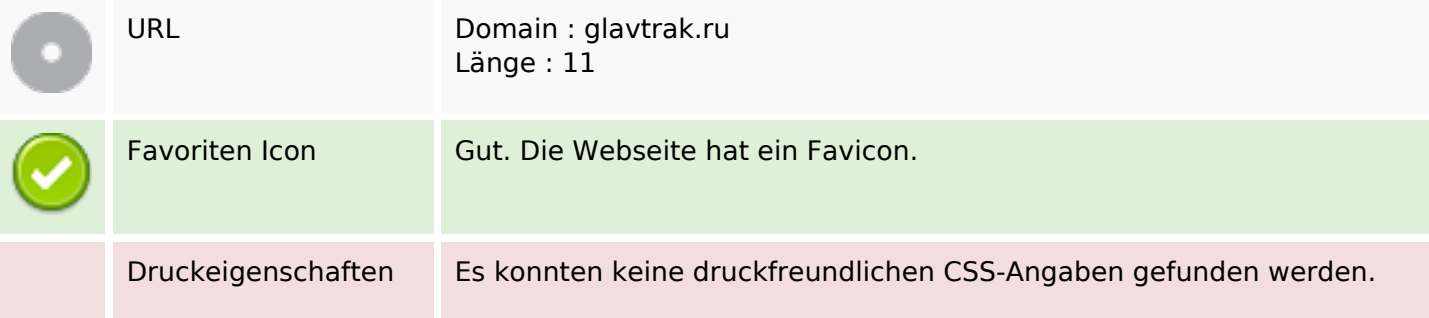

### **Benutzerfreundlichkeit**

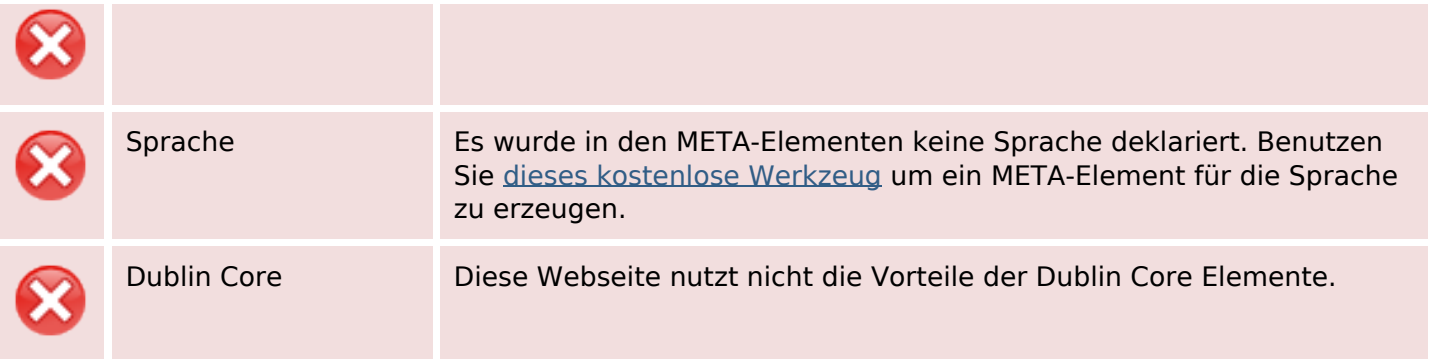

### **Dokument**

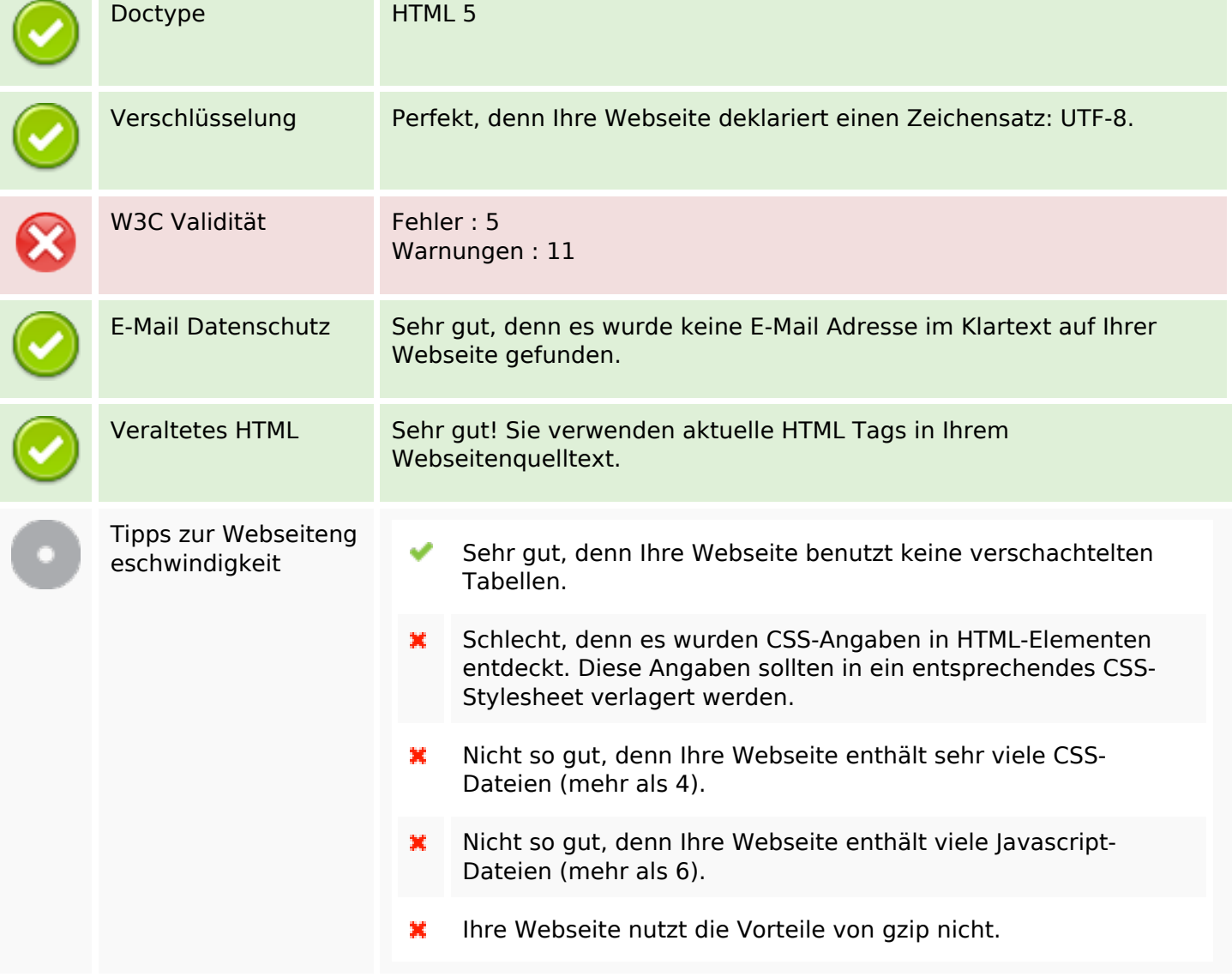

### **Mobile**

翼

## **Mobile**

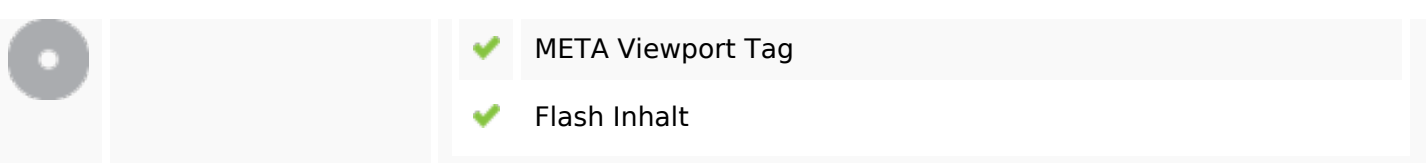

# **Optimierung**

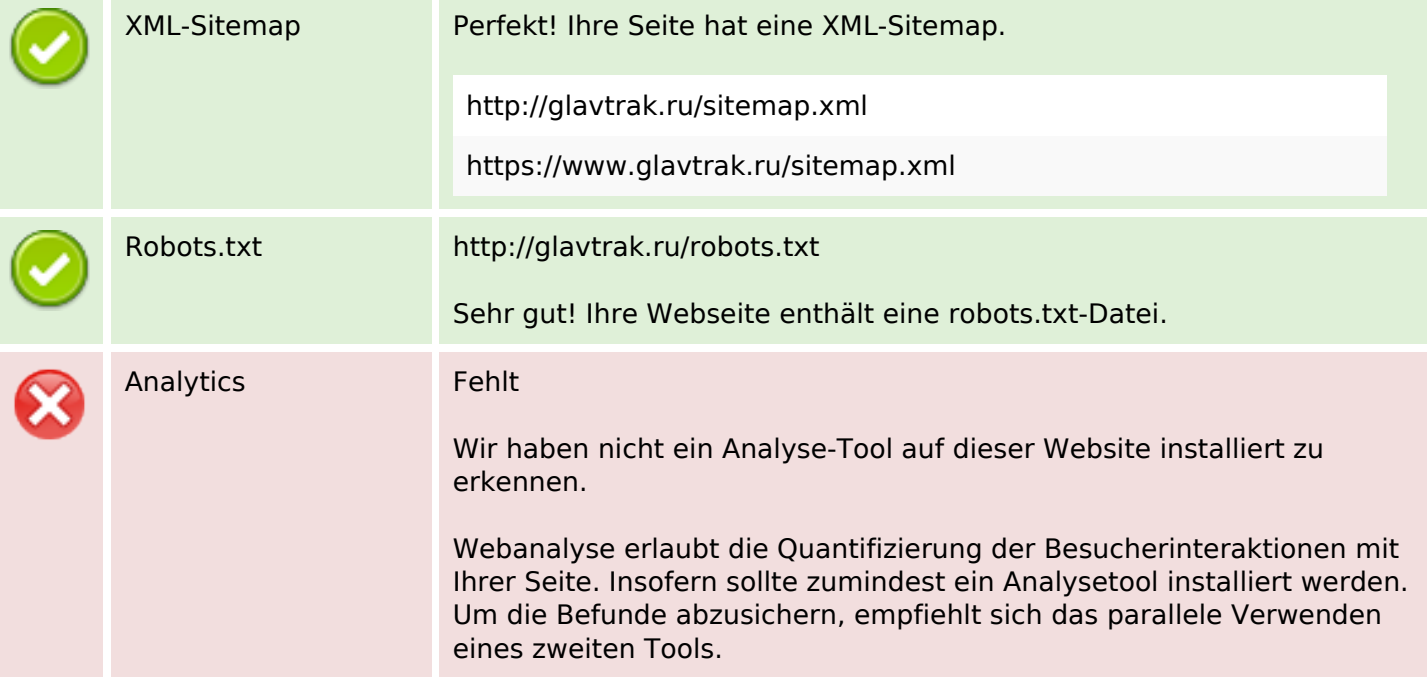